# 湖北工業大學 本科生毕业设计[论文]

# **论文题目**

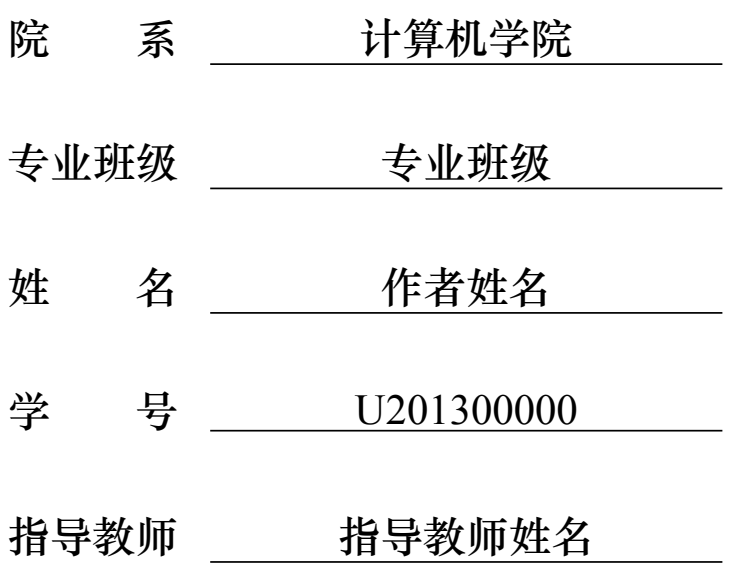

2022 年 3 月 13 日

## **学位论文原创性声明**

本人郑重声明: 所呈交的论文是本人在导师的指导下独立进行研究所取得 的研究成果。除了文中特别加以标注引用的内容外,本论文不包括任何其他个 人或集体已经发表或撰写的成果作品。本人完全意识到本声明的法律后果由本 人承担。

```
作者签名: 不可 年 月 日
```
## **学位论文版权使用授权书**

本学位论文作者完全了解学校有关保障、使用学位论文的规定,同意学校保 留并向有关学位论文管理部门或机构送交论文的复印件和电子版,允许论文被 查阅和借阅。本人授权省级优秀学士论文评选机构将本学位论文的全部或部分 内容编入有关数据进行检索,可以采用影印、缩印或扫描等复制手段保存和汇 编本学位论文。

本学位论文属于 1、保密 □, 在 年解密后适用本授权书。

2、不保密 □。

(请在以上相应方框内打"✓")

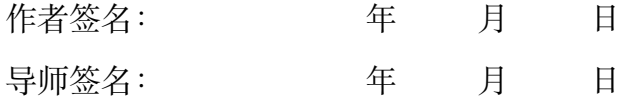

#### **摘 要**

<span id="page-2-0"></span>请注意使用中文分号";"分割关键词!

摘要内容摘要内容摘要内容摘要内容摘要内容摘要内容摘要内容摘要内容 摘要内容摘要内容摘要内容摘要内容摘要内容摘要内容摘要内容摘要内容摘要 内容摘要内容摘要内容摘要内容摘要内容摘要内容摘要内容摘要内容摘要内容

摘要内容摘要内容摘要内容摘要内容摘要内容摘要内容摘要内容摘要内容 摘要内容摘要内容摘要内容摘要内容摘要内容摘要内容摘要内容摘要内容摘要 内容摘要内容摘要内容摘要内容摘要内容摘要内容摘要内容摘要内容摘要内容

**关键词:**关键词 1;关键词 2;关键词 3

I

## **Abstract**

<span id="page-3-0"></span>Please Use English Semicolon and a Space "; " to Separate Keys!

This is abstract. This is abstract. This is abstract. This is abstract. This is abstract. This is abstract. This is abstract. This is abstract. This is abstract. This is abstract. This is abstract. This is abstract.

This is abstract. This is abstract. This is abstract. This is abstract. This is abstract. This is abstract. This is abstract. This is abstract. This is abstract. This is abstract. This is abstract. This is abstract.

**Key Words:** Key1; Key2; Key3

#### 录  $\blacksquare$

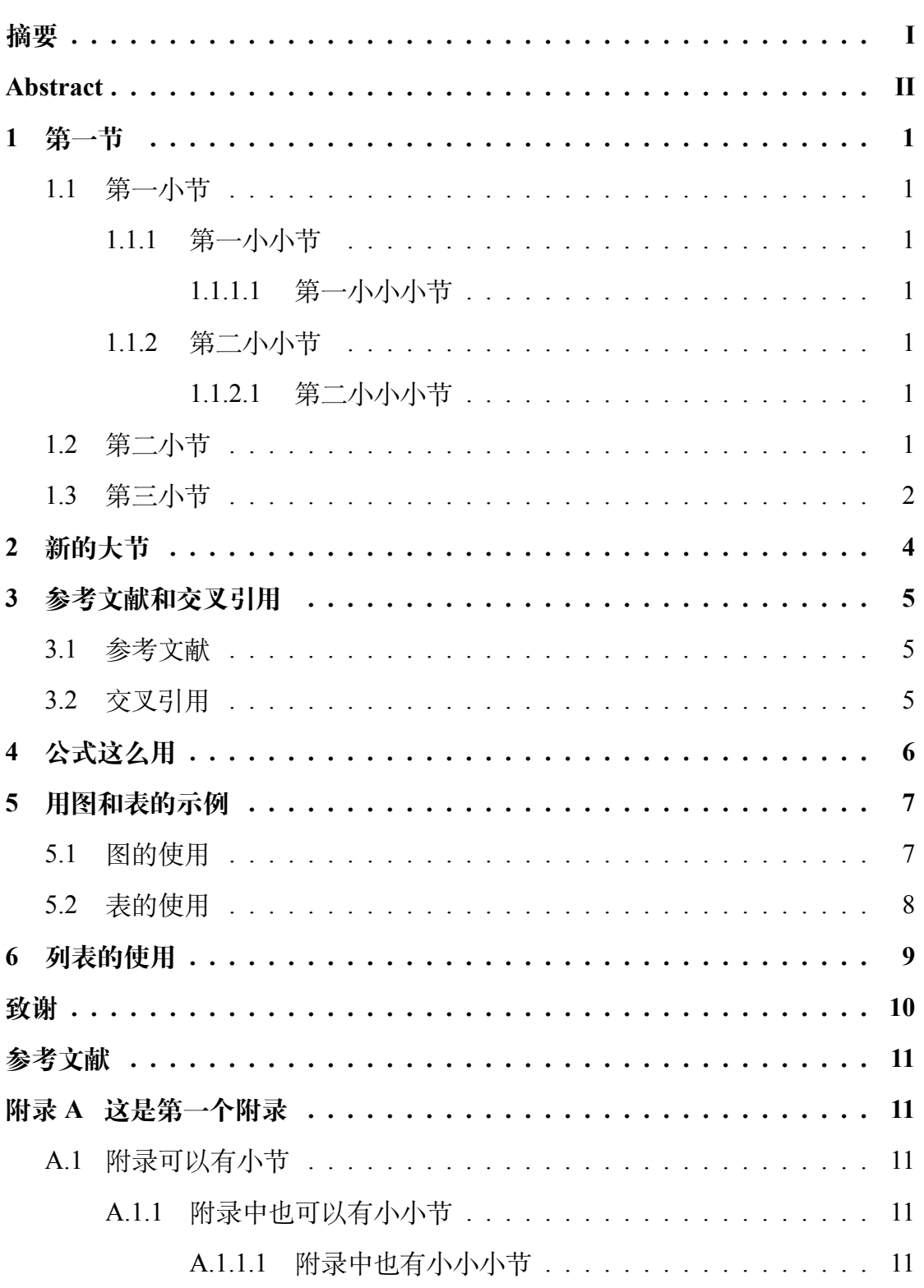

### **1 第一节**

<span id="page-5-0"></span>这是小四号的正文字体, 段间距 1.5 倍 通过空一行实现段落换行,仅仅是回车并不会产生新的段落 也可以通过\par命令来新起一段

<span id="page-5-1"></span>**1.1 第一小节**

<span id="page-5-2"></span>**1.1.1 第一小小节**

<span id="page-5-3"></span>**1.1.1.1 第一小小小节**

<span id="page-5-4"></span>**1.1.2 第二小小节**

#### <span id="page-5-5"></span>**1.1.2.1 第二小小小节**

\subsubsubsection是本样式定义的第四级标题,其使用方法与前三级相 同。

**段落** 这是一个带有顶头标签的段落这是一个带有顶头标签的段落这是一个带 有顶头标签的段落这是一个带有顶头标签的段落这是一个带有顶头标签的段落 这是一个带有顶头标签的段落这是一个带有顶头标签的段落

**小段落** 只是一个带有缩进标签的段落只是一个带有缩进标签的段落只是 一个带有缩进标签的段落只是一个带有缩进标签的段落只是一个带有缩进标签 的段落只是一个带有缩进标签的段落只是一个带有缩进标签的段落

#### <span id="page-5-6"></span>**1.2 第二小节**

本模板已经引入伪加粗和伪斜体,这样就不需要对应的粗体和斜体字体也 能生成需要的效果,就像下面这样

**宋体加粗**

宋体斜体

#### **宋体粗斜体**

请注意,使用加粗和斜体时,请与字体名称一同使用,否则会自动将粗体匹 配为黑体,斜体匹配为楷体,就像下面这样

1

正常显示宋体

**加粗后变为黑体**

斜体后变为楷体

#### <span id="page-6-0"></span>**1.3 第三小节**

这是一大段文字这是一大段文字这是一大段文字这是一大段文字这是一大 段文字这是一大段文字这是一大段文字这是一大段文字这是一大段文字这是一 大段文字这是一大段文字这是一大段文字这是一大段文字这是一大段文字这是 一大段文字这是一大段文字这是一大段文字这是一大段文字这是一大段文字这 是一大段文字这是一大段文字这是一大段文字之段文字 这是一大段文字这是一大段文字这是一大段文字这是一大段文字这是一大段文 字这是一大段文字这是一大段文字这是一大段文字这是一大段文字这是一大段 文字这是一大段文字这是一大段文字这是一大段文字这是一大段文字这是一大 段文字这是一大段文字这是一大段文字这是一大段文字这是一大段文字这是一 大段文字这是一大段文字这是一大段文字这是一大段文字这是 一大段文字这是一大段文字这是一大段文字这是一大段文字这是一大段文字这 是一大段文字这是一大段文字这是一大段文字这是一大段文字这是一大段文字 这是一大段文字这是一大段文字这是一大段文字这是一大段文字这是一大段文 字这是一大段文字这是一大段文字这是一大段文字这是一大段文字这是一大段 文字这是一大段文字这是一大段文字这是一大段文字这是一大段文字这是一大 段文字这是一大段文字这是一大段文字这是一大段文字这是一大段文字这是一 大段文字这是一大段文字这是一大段文字这是一大段文字这是一大段文字这是 一大段文字这是一大段文字这是一大段文字这是一大段文字这是一大段文字这 是一大段文字这是一大段文字这是一大段文字这是一大段文字 这是一大段文字这是一大段文字这是一大段文字这是一大段文字这是一大段文 字这是一大段文字这是一大段文字这是一大段文字这是一大段文字这是一大段 文字这是一大段文字这是一大段文字这是一大段文字这是一大段文字这是一大 段文字这是一大段文字这是一大段文字这是一大段文字这是一大段文字这是一 大段文字这是一大段文字这是一大段文字这是一大段文字这是一大段文字这是 一大段文字这是一大段文字这是一大段文字这是一大段文字这是一大段文字这

 $\mathcal{L}$ 

是一大段文字这是一大段文字这是一大段文字这是一大段文字 这是一大段文字这是一大段文字这是一大段文字这是一大段文字这是一大段文 字这是一大段文字这是一大段文字这是一大段文字这是一大段文字这是一大段 文字这是一大段文字这是一大段文字这是一大段文字

# **2 新的大节**

<span id="page-8-0"></span>新的大节会自动出现在新的一页上

## **3 参考文献和交叉引用**

#### <span id="page-9-0"></span>**3.1 参考文献**

<span id="page-9-1"></span>这是一个参考文献引用的范例[**?** ] ,你可以随时使用两种不同的样式 [**?** ] 或 者[**?** ]

这样可以添加一个不标注的参考文献引用

这样可以添加所有 bib 文件中的参考文献

#### **3.2 交叉引用**

<span id="page-9-2"></span>本模板已经重写了 hyperref 宏包的\autoref命令,方便引用章节、公式和图 表。

比如说第 3 节和第 3.2 小节就引用了本章节,段落 1.1.2.1 和段落 1.1.2.1 引 用了之前的两个段落。显然段落因为没有序号,引用结果和上一节的需要相同, 因此建议[使用段落"](#page-9-0)[段落"和段](#page-9-2)落"小段落"。

本样式定义的第四级标题也可以引用,就像这样:第 1.1.2.1 小节。

5

## **4 公式这么用**

<span id="page-10-0"></span>在文中引用公式可以这么写:  $a^2 + b^2 = c^2$ 这是勾股定理,他还可以表示为  $c = \sqrt{a^2 + b^2}$ ,还可以让公式单独一段并且加上编号

<span id="page-10-1"></span>
$$
\sin^2 \theta + \cos^2 \theta = 1\tag{4.1}
$$

还可以通过添加标签在正文中引用公式,如式 (4.1) 或者式 (4.1) 。我们还可以轻 松打出一个矩阵  $\mathsf{r}$  $\blacksquare$ 

$$
\mathbf{A} = \begin{bmatrix} 1 & 2 & 3 & 4 \\ 11 & 22 & 33 & 44 \end{bmatrix} \times \begin{bmatrix} 22 & 24 \\ 32 & 34 \\ 42 & 44 \\ 52 & 54 \end{bmatrix}
$$
(4.2)

或者多个带编号的公式

$$
f_1(x) = 12x^2 + 36x + \sin x \tag{4.3}
$$

$$
f_2(x) = \sqrt{3}x^3 + 3x\tag{4.4}
$$

以上

## **5 用图和表的示例**

#### <span id="page-11-1"></span><span id="page-11-0"></span>**5.1 图的使用**

X刁ATEX 环境下可以使用 EPS、PDF、PNG、JPEG、BMP 格式的图片, 当 然也可以用绘图包直接在 LATEX 中绘制图形, 推荐使用宏包 tikz。图的环境是 figure,但 figure 环境使用复杂且不自带标题,因此本模板定义了一个通用版本 的 generalfig, 该环境会将 figure 内的图片居中并设置标签与引用名,同时会让 图片位置设置为所有可行位置(htbp,即此处、页顶、页底、独立一页),此选 项可以作为可选参数设置。

其使用方法如下:

同时也可以引用该图片例如:**??**。请注意 generalfig 第一个参数是标题,第 二个参数是引用。

#### **5.2 表的使用**

<span id="page-12-0"></span>作为论文,推荐使用三线表进行排版。所谓三线表,即在标题前有横线,标 题后有横线,表格最后还有横线,其他地方无线。当然这不是死规定,也可以根 据需要在合适的地方加线。

本文定义了新的可变长度左中右(LCR)格式,LCR 三个格式会根据表格宽 度的设定自行控制宽度,且其宽度相等,方便设置和页面相同宽度的表格。但该 功能需要使用 tabularx 做表。

| 序号 | 年龄 | 身高     | 体重    |
|----|----|--------|-------|
|    | 14 | 156    | 42    |
| 2  | 16 | 158    | 45    |
| 3  | 14 | 162    | 48    |
| 4  | 15 | 163    | 50    |
| 平均 | 15 | 159.75 | 46.25 |

表 51 某校学生升高体重样本

当然你也可以引用表格,就像这样:表 51 。

## **6 列表的使用**

<span id="page-13-0"></span>这是一个计数的列表

- 1. 第一项
	- (a) 第一项中的第一项
	- (b) 第一项中的第二项
- 2. 第二项
- 3. 第三项

这是一个不计数的列表

- 第一项
	- **–** 第一项中的第一项
	- **–** 第一项中的第二项
- 第二项
- 第三项

## **致谢**

<span id="page-14-0"></span>感谢老师感谢老师感谢老师感谢老师感谢老师 感谢老师感谢老师感谢老师感谢老师感谢老师感谢老师感谢老师感谢老师感谢 老师感谢老师感谢老师感谢老师感谢老师感谢老师 感谢老师感谢老师感谢老师感谢老师感谢老师感谢老师感谢老师感谢老师感谢 老师感谢老师感谢老师

感谢老师感谢老师感谢老师感谢老师感谢老师感谢老师 感谢老师感谢老师感谢老师感谢老师感谢老师感谢老师感谢老师感谢老师感谢 老师感谢老师感谢老师感谢老师感谢老师感谢老师 感谢老师

# **附录 A 这是第一个附录**

<span id="page-15-0"></span>这里是附录环境,其中的 section、subsection、subsubsection 已经变为附录的 样式,并且会以这种样式加入目录中

#### **A.1 附录可以有小节**

#### <span id="page-15-1"></span>**A.1.1 附录中也可以有小小节**

#### **A.1.1.1 附录中也有小小小节**

\autoref无法识别 Appendices 环境,引用效果和正文一样,如第 A.1.1 小 节。所以如果引用附录的话,建议直接使用附录 A.1.1 。